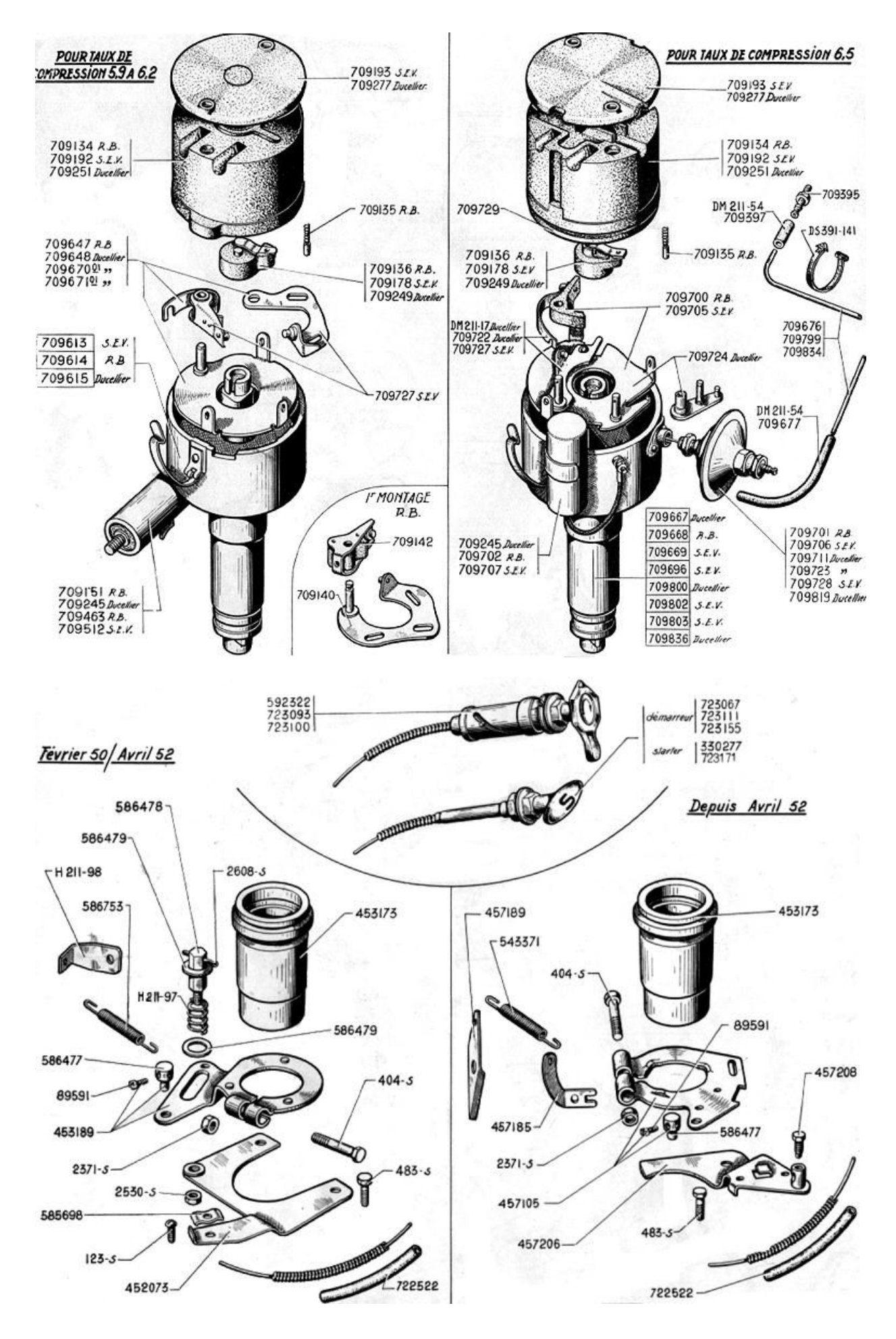

C:\Dokumente und Einstellungen\Server\_ETS\Eigene Dateien\BZUENDUNGSTEILE.doc